# **1. GRUNDLAGENWISSEN:**

#### **1.1. Von Neumann'sches Konzept**

1.1.1. Erkläre die Grundsätze des von Neumann'schen Modells.

Die **Von-Neumann-Architektur** (auch *Von-Neumann-Rechner*), benannt nach John von Neumann, ist ein Schaltungskonzept zur Realisierung universeller Computer, welches folgende Komponenten enthält:

- Rechenwerk (führt Rechenoperationen und logische Verknüpfungen aus)
- Speicherwerk (speichert sowohl Programme als auch Daten, welche für das Rechenwerk zugänglich sind)
- Steuerwerk (interpretiert die Anweisungen eines Programmes und steuert die Ausführung dieser Befehle)
- Ein-/Ausgabewerk (steuert die Ein- und Ausgabe von Daten)

#### 1.1.2. Erkläre den Aufbau und die Arbeitsweise einer CPU. Zeichne eine Skizze.

Der **Hauptprozessor**, englisch **Central Processing Unit** oder kurz **CPU**, im allgemeinen Sprachgebrauch oft auch nur als *Prozessor*, in einigen Kontexten auch als *Zentraleinheit* (ZE) bezeichnet, ist der Teil eines Computers, der alle anderen Bestandteile steuert. Das Verhalten der CPU wird dabei von einem Programm in Form von Maschinencode bestimmt. Zu den zentralen Aufgaben der CPU gehören arithmetische Operationen, das Lesen und Schreiben von Daten im Arbeitsspeicher, sowie das Ausführen von Sprüngen im Programm. Die moderne Form der CPU ist der **Mikroprozessor**, der alle Bausteine der CPU auf einem Mikrochip vereinigt.

**Funktionselemente eines Mikroprozessors**

Die 4 Hauptfunktionselemente der CPU (Bild 2) sind:

1. die **a**rithmetisch-**l**ogische **E**inheit (ALU),

- 2. die Register (Zwischenspeicher),
- 3. das Steuerwerk,
- 4. der interne Bus.

Die **ALU** ist Bestandteil des Rechenwerkes und sorgt für Rechenfähigkeit und logische Operationen des Chips, also für die Datenverarbeitung.

Die **Register** sind Speicher, die kurzzeitig Daten, Anweisungen, Speicherorte und Ergebnisse von Operationen aufnehmen, also zwischenspeichern.

Das **Steuerwerk** regelt das gesamte System und setzt die Datenmuster der Register in Aktionen wie Vergleich und Addition um. Hierzu enthält das Steuerwerk u.a. Befehlsregister und Decoder, mit deren Hilfe Maschinenbefehle decodiert werden können und ihre Ausführung überwacht werden kann.

Der **Bus** schließlich verbindet durch Kommunikationsleitungen die CPU-internen Elemente miteinander (interner Bus) und mit den restlichen Komponenten des Computers (externer Bus).

#### **1.2. Betriebssystem**

#### 1.2.1. Welche Aufgaben hat das Betriebssystem eines Computers?

Das Betriebssystem ist ein wichtiger Softwarebestandteil des Computers. Es wird auch als **Systemsoftware** bezeichnet und dient der Steuerung der Grundfunktionen eines Computers und der Verwaltung der Hardware. Es umfasst die Gesamtheit aller Programme, die es ermöglichen, den Computer und seine Peripheriegeräte in Betrieb zu setzen, Anwendungsprogramme (Anwendersoftware) auszuführen und Programme zu erstellen. Man unterscheidet residente Bestandteile und transiente Bestandteile eines Betriebssystems. Bekannte Betriebssysteme sind MS-DOS, Mac OS, MS Windows, Unix und Linux.

#### 1.2.2. Erkläre die Abkürzungen API bzw. DLL .

**API** ist die Abkürzung für **Application Programming Interface** (englisch für **Schnittstelle zur Anwendungsprogrammierung**). Ein API ist die Schnittstelle, die ein Betriebssystem oder auch ein anderes **Softwaresystem** anderen Programmen zur Verfügung stellt.

Bei den Betriebssystemen Windows (und auch bei OS/2) wird eine Bibliotheksdatei, die dynamisch bindet, als *DLL* (für *Dynamic Link Library*) bezeichnet. Entsprechend haben diese Dateien meist die Dateiendung **.dll**

#### **1.3. Netzwerk**

#### 1.3.1. IP-Adressen

#### 1.3.1.1. Wie ist eine IP-Adresse aufgebaut? Erkläre auch den Begriff der

#### Netzmaske.

Die seit der Einführung der Version 4 des Internet Protocols überwiegend verwendeten I Pv4-Adressen bestehen aus 32 Bits, also 4  $\overline{Bytes}$ . Damit sind höchstens  $2^{32}$ , also etwa 4,3 Milliarden Adressen möglich. In der *dotted decimal notation* werden die 4 Bytes als vier durch Punkte voneinander getrennte Dezimalzahlen geschrieben, *Beispiel:* 130.94.122.195.

Die **Netzmaske** (oft noch als **Subnetzmaske** bezeichnet) ist eine Bitmaske, die eine IP-Adresse in einen Netzwerk- und einen Hostteil trennt.

Eine Netzmaske ist genau so lang wie die IP-Adresse (32 Bit bei IP-Version 4 bzw. 128 Bit bei IP-Version 6), auf die sie angewendet wird. Jedes Bit der Netzmaske bezieht sich deshalb auf genau ein Bit der IP-Adresse. Alle auf 1 gesetzten Bits der Netzmaske markieren das entsprechende Bit der IP-Adresse als Netzwerkteil, der das jeweilige Subnetz adressiert. Die auf 0 gesetzten Bits markieren den Hostteil, mit dem jeder einzelne Computer im Subnetz adressiert wird.

Die Notation einer Netzmaske erfolgt vorwiegend nicht binär, sondern (wie auch bei IP-Adressen) häufig in der *dotted decimal notation*. Mit dem Entstehen von CIDR wurde die Netzmaske nur noch als dezimale Zahl für den verwendeten Netzwerkteil angegeben.

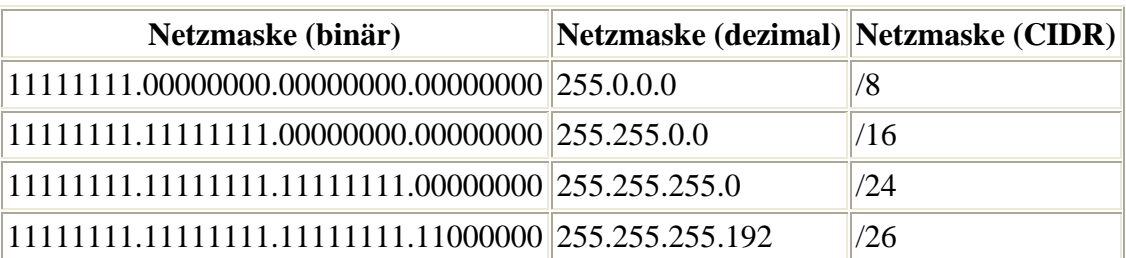

*Beispiele* (die ersten drei Einträge entsprechen den ursprünglichen Netzklassen A bis C):

#### 1.3.1.2. Welche Limitierung ergibt sich aus dem derzeitigen Adressierungsschema

#### bzw. was wird dagegen unternommen?

Die aktuelle I P Version (I Pv4) stellt über 4 Milliarden eindeutige Adressen bereit. Da einige Bereiche des gesamten IP Adressraums für besondere Anwendungen reserviert sind (z. B. private Netze), stehen weniger Adressen zur Verfügung, als theoretisch möglich sind. Weiterhin ist ein großer Bereich aller I P-Adressen für Nordamerika reserviert.

Auch die anfängliche Praxis der Vergabe von IPv4-Adressen nach Netzklassen (Class-A-, Class-B-, Class-C-Netze) führte zu einem verschwenderischen Umgang mit dem Adressraum. Es konnten nur ganze Blöcke von 256 bzw. 65.536 bzw. 16,7 Millionen Adressen allokiert werden. Erst die Einführung des Classless I nterdomain Routing ermöglichte eine genauere Vergabe von Adressraum und konnte dieser Verschwendung von IPv4-Adressen Einhalt gebieten.

In Zukunft werden immer mehr Geräte (z. B. Telefone, Organizer, Haushaltsgeräte) vernetzt, so dass der Bedarf an eindeutigen I P-Adressen ständig zunimmt. Für eine Erweiterung des möglichen Adressraumes wurde IPv6 entwickelt. Es verwendet 128-Bit Adressen, so dass auch in weiterer Zukunft keine Adressraumprobleme bei der Verwendung von I Pv6 auftreten können

#### 1.3.1.3. Welche Klassen von IP-Adressen gibt es? Beschreibe diese näher!

Eine **Netzklasse** ist ein definierter Bereich von IP-Adressen aus der Entstehungszeit des Internets. Dieses System wurde 1993 durch Classless Inter-Domain Routing (CIDR) abgelöst, da diese Einteilung zu grob ist: enthält ein Klasse-C-Netz nur bis 254 IP-Adressen, enthält ein Klasse-B-Netz bis zu 65.536 I P-Adressen.

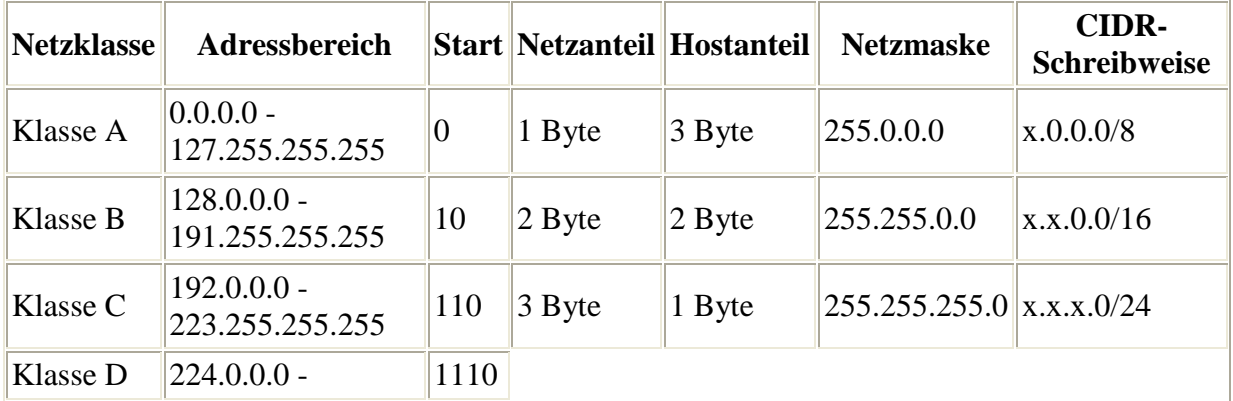

Es gibt fünf Netzklassen (siehe RFC:990):

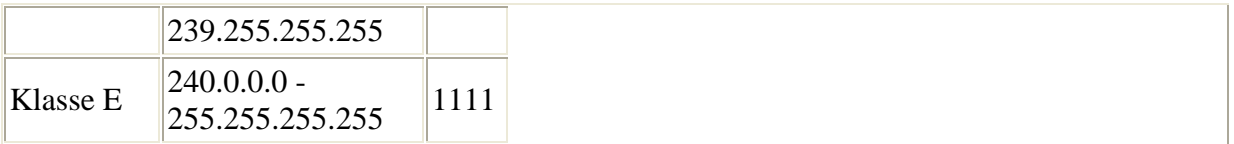

Zu erwähnen ist hierbei, dass Klasse D Adressen für Multicast verwendet wird und Klasse E Adressen reserviert sind.

#### 1.3.2. Welche technischen und infrastrukturellen Einrichtungen benötigt man für einen

privaten Internetzugang?

Diese Anbindung kann dauerhaft bestehen (Festverbindung), oder bei Bedarf hergestellt werden (z.B. Dial-up). Als Zugangsgeräte werden Akustikkoppler, Modems, ISDN- oder DSL-Anschlüsse, Kabelmodems, Satellitenverbindungen oder auch Router genutzt.

Die Anbindung wird durch einen Online-Dienst, einen Internetdienstanbieter oder Internet Service Provider (ISP) oder auch einen Telekommunikations-Carrier hergestellt. Die Abrechnung für die Dienstleistungen erfolgt entweder pauschal (Flatrate) oder volumen- (nach der Menge der übertragenen Daten) bzw. zeitbasiert (nach der Dauer der Online-Verbindung).

1.3.3. Erkläre die Begriffe folgender Skizze:

Um welche Netzwerktopologie handelt es sich hier?

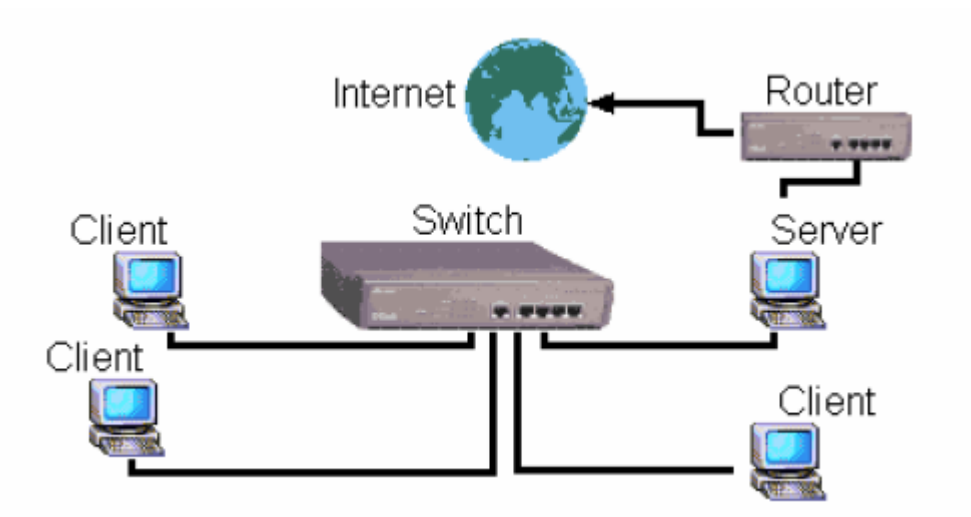

Router: Sorgt dafür, dass die Pakete im Internet richtig verteilt werden.

Switch: Verbindet in einem LAN die einzelnen Rechner und schickt wenn ein Packet ankommt es zum Rechner mit der jeweiligen I P-Adresse.

Internet: ist ein Netz aus vielen Subnetzen, die wieder Subnetze haben.

Client: Nimmt den Dienst eines Servers in Anspruch. Z.B.: Browser

Server: wartet auf Kontaktaufnahme mit einem Client und tauscht dann mit diesem Daten aus.

Topologie: Sterntopologie oder Baumtopologie

#### **1.4. Viren und Sicherheit im Netz**

#### 1.4.1. Welche Arten von Viren gibt es?

Bootviren kopieren sich in den Bootsektor; Linkviren schleusen sich in Programmdateien ein und machen Programmdateien unbrauchbar; Companion-Viren verstecken sich in .com oder .exe Dateien und werden beim ausführen dieser Dateien gestartet; Makroviren verstecken sich z.b. in Textdokumenten.

#### 1.4.2. Erkläre den Begriff , Dialer'.

**Dialer** oder zu deutsch: **Einwahlprogramme** sind im engeren Sinne Computerprogramme, mit deren Hilfe über das analoge Telefon- oder das ISDN-Netz eine Verbindung zum Internet oder anderen Computernetzwerken aufgebaut werden kann. So ist bei vielen Betriebssystemen bereits ein Standard-Einwahlprogramm für Verbindungen nach dem Point-to-Point Protocol (PPP) mitgeliefert. Bei Windows nennt sich dieser "DFÜ-Netzwerk". Das Einwahlprogramm muss gestartet werden, wenn man eine Internet-Verbindung aufbauen möchte, und so lange laufen, bis man die Verbindung nicht mehr benötigt und diese schließt.

#### 1.4.3. Was versteht man unter dem Begriff , Spam'?

Spam [**Spæm]** ist der unverlangte, massenhafte Versand von Nachrichten. Diesen Missbrauch bezeichnet man als **Spamming** und die Täter als **Spammer**. Die Bezeichnung "Spam" bezog sich ursprünglich auf das Überfluten von Newsgroups im Usenet mit Werbebotschaften und wurde später auf E-Mails übertragen.

# **2. DATENBANKEN**

#### **2.1. Beschreibe die Grundsätze der ER-Modellierung.**

Die beiden Begriffe *Entity* und *Relationship* können folgendermaßen charakterisiert werden:

- **Gegenstand (Entity):** Repräsentant für die Objekte der realen Welt (z. B. Angestellter, Projekt, Buch, Autor, Verlag).
- **Beziehung (Relationship):** semantischer Zusammenhang zwischen i.d.R. zwei Gegenständen z. B.
	- o "leitet" als Beziehung zwischen Angestellter und Projekt
	- o "verfasst" als Beziehung zwischen Autor und Buch
	- o "ist Herausgeber von" als Beziehung zwischen Verlag und Buch
	- o "ist Vorgesetzter von" als Beziehung zwischen Angestellter und Angestellter.
- **Kardinalität:** mögliche Anzahl der an einer Beziehung beteiligten Gegenstände; so kann ein Angestellter 0, 1 oder n Projekte leiten, während ein Projekt von genau einem Angestellten geleitet wird.

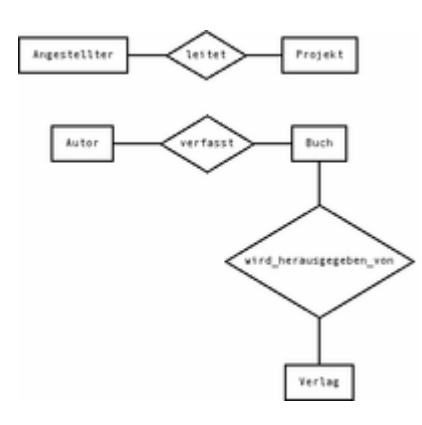

Die graphische Form des ER-Modells wird *Entity-Relationship-Diagram* (ERD) oder *ER-Diagramm* genannt.

Es sind mehrere Darstellungsformen für das ER-Modell in Gebrauch.

Für die Entität wird einheitlich das Rechteck verwendet.

Das Relationship wird gelegentlich als Raute mit Verbindungslinien zwischen den beteiligten Entitäten dargestellt. Meist wird aus Platzgründen auf die Raute verzichtet, was allerdings nur bei binären Relationships (Beziehung zwischen genau zwei beteiligten Gegenständen) möglich ist.

#### **2.2. Praktisches Beispiel, Abfragen [P]**

Die Daten eines Filmverleihes liegen als Textdateien vor. (siehe auch **Anhang A**)

2.2.1. Importiere die Dateien **filme.txt** (Filmdaten), **entlehner.txt** (Entlehnerdaten) und **verleih.txt** (verliehene Filme mit den Feldern FilmNr, EntlehnerNr, EntlehnDatum und RueckgabeDatum) in eine Access-Datenbank, die du unter *videothek.mdb* anlegst.

2.2.2. Setze in den Tabellen die benötigten Primärschlüssel und erstelle korrekte Beziehungen zwischen den drei Tabellen.

2.2.3. Erstelle eine Abfrage, die eine Hitliste der Entlehner ( wer hat am meisten Filme entlehnt, wer am zweitmeisten, ...) *A\_HitlisteDerEntlehner*

2.2.4. Ermittle durch eine Kreuztabellenabfrage, wieviele Schüler in die einzelnen Klassen gehen? Gruppiere nach Geschlecht. *A\_SchülerProKlasse*

### **3. STANDARDSOFTWARE**

#### **3.1. Excel [P]**

Eine Surfschule am Klopeinersee betreibt nebenher auch einen Surfbrettverleih, der für Teilnehmer von Surfkursen ermäßigte Leihpreise anbietet. Die Verleihpreise sind nach Alter gestaffelt und unterscheiden sich je nachdem, ob der Ausleiher einen Surfkurs besucht oder nicht.

Surfbrettverleihpreise pro Tag mit

Surfkurs

Surfbrettverleihpreise pro Tag ohne

Surfkurs Alter Kosten Alter Kosten  $<$  19 12,00 € < 19 20,00 € 19-30 20,00€ 19-30 35,00 € 31-50 15,00€ 31-50 25,00 € ueber 50 12,00€ ueber 50 20,00 € **Name Vorname Geburtsdatum Surfkurs Dauer Alter Altersgruppe Gesamtkosten** Andexlinger Monika 12.04.80 ja 5 Tage 24 Jahre 19-30 100 € Pilz Günter 03.08.54 nein 7 Tage 50 Jahre 31-50 175 € Hofer Gerhard 20.12.69 ja 3 Tage 35 Jahre 31-50 45 € Hofer Andreas 31.07.35 nein 3 Tage 69 Jahre ueber 50 60 € 3.1.1. Importiere die Datei **surfbrettverleih.txt** (siehe **Anhang B**) in eine Excel-Arbeitsmappe(**surfbrettverleih.xls)**. Nenne das Tabellenblatt *surfbrettverleih*. 3.1.2. Berechne mit der entsprechenden Excel-Funktion das Alter der jeweiligen Person. 3.1.3. Weise mit Hilfe einer verschachtelten WENN-Funktion jeder Person die entsprechende Altersgruppe zu. 3.1.4. Berechne mit den Funktionen WENN und SVERWEIS die anfallenden Kosten. 3.1.5. Formatiere alle Zellen wie in der Tabelle am Angabezettel.

3.1.6. Ermittle anschließend auf einem eigenen Tabellenblatt mit Hilfe einer Pivottabelle die Gesamteinnahmen für die Surfschule und das durchschnittliche Alter nach Leihdauer (Tabellenblatt *pivot1*). Formatiere die Zellen wie in der Ausgangstabelle.

### **3.2. Word [P]**

3.2.1. Am Ende jedes Surfkurses erhalten alle Kursteilnehmer eine Urkunde. Erstelle eine optisch ansprechende Urkunde in Form eines Serienbriefs. Als Datenquelle verwende die Datei **surfbrettverleih.txt**. Auf der Urkunde sollen Vor- und Nachname des Kursbesuchers angegeben werden. **(**siehe **Anhang B)** Speichere das Hauptdokument unter *haupt.doc* und den Serienbrief unter

*serienbrief.doc* ab.

# **4. WEBPROGRAMMIERUNG:**

#### **4.1. Funktionsweise von PHP**

4.1.1. Erkläre die Funktionsweise von PHP. Fertige zum besseren Verständnis eine Skizze an. PHP ist eine serverseitig interpretierte Sprache. Das bedeutet, dass der Quelltext – im Gegensatz zu JavaScript, welches in den HTML-Code eingebettet wird – nicht an den Browser übermittelt wird, sondern an einen Interpreter auf dem Webserver. Erst dessen Ausgabe wird an den Browser geschickt. In den meisten Fällen ist dies eine HTML-Seite, wobei es mit PHP möglich ist, andere Datentypen, wie z. B. Bilder oder PDF-Dateien, zu generieren.

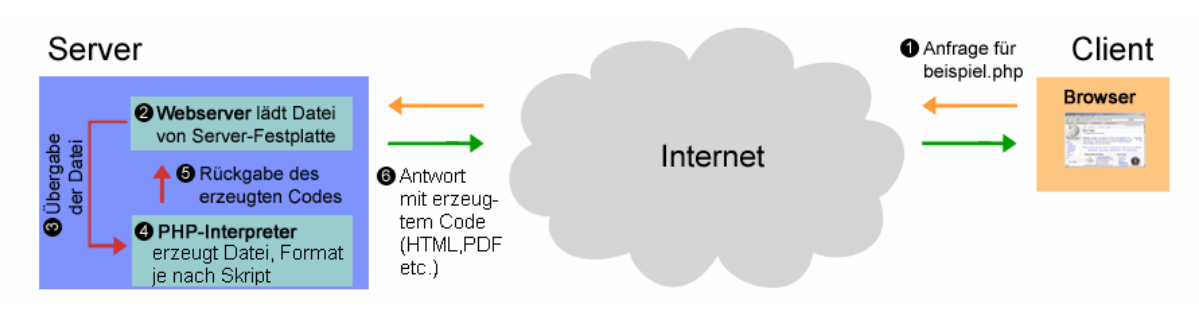

### 4.1.2. Wofür steht das Akronym LAMP ?

**LAMP** ist eine Abkürzung für den kombinierten Einsatz der Softwareprodukte Linux, Apache, MySQL und wahlweise PHP oder Perl sowie neuerdings auch immer öfter Python. (In einem ONLamp.com-Artikel über die Apache Toolbox (*http://www.onlamp.com/pub/a/apache/2000/11/17/wrangler.html*) wird erklärt, das P stehe für *PHPerlthon*.) Meistens geht es dabei um die Erstellung dynamischer Websites.

Das Pendant für Windows heißt dementsprechend WAMP. Auf dem Macintosh heißt es DAMP<sup>1</sup> (das *D* steht für Darwin, das Mac OS X Betriebssystem) bzw. MAMP.

Allgemein heißt dies, dass unter einem bestimmten Betriebssystem ein Webserver läuft, der Text-Dateien mit Skriptsprachen-Quelltexten enthält, die bei Aufruf durch einen Webbrowser zumindest teilweise Daten aus einer Datenbank auslesen, und aus diesen zur Laufzeit Webseiten generieren.

# **4.2. PHP, JavaScript, HTML [P] (**siehe **Anhang D)**

Die Surfschule aus Beispiel 3 ist bereits im Internet präsent, jedoch können

Kursanmeldungen nur per E-Mail erfolgen.

4.2.1. Erstelle ein Formular (*eingabe.html*), das die Anmeldung zu einem Kurs

ermöglicht. Erfasst werden sollen lediglich Vor- und Nachname bzw. die Mail-Adresse

jeweils durch Textfelder und die Kursdauer in Tagen durch ein Auswahllistenfeld.

4.2.2. Die Daten werden über ein PHP-Script (*ausgabe.php*) in einer MySql-

Datenbank(Datenbank: *surf*, Tabelle: *kurs*) gespeichert und auf einer neuen

Seite werden alle Anmeldungen in Tabellenform ausgegeben. Setze auf dieser

Seite einen Link zurück zum Anmelde-Formular.

4.2.3. Vor dem Abschicken des Formulars überprüfe mit Hilfe von JavaScript, ob in der Mail-

Adresse das @-Zeichen vorkommt?

Bei Nichtzutreffen wird der Cursor in dieses Textfeld zurückgesetzt .

4.2.4. Teste das Formular mit Hilfe von XAMPP. Gib drei Anmeldungen ein und kontrolliere, ob die Einträge in die Datenbank erfolgten. Speichere einen Dump der Datenbank

(Struktur und Daten) unter *surf.sql* ab.

# **5. ALGORITHMEN:**

# **5.1. Rekursion: [P]**

Erstelle in VBA zwei Funktionen, die die Fakultät einer Zahl berechnen:

- 5.1.1. durch Iteration
- 5.1.2. durch Rekursion (speichere beide in der Datei *fakultaet.xls* ab)

### **5.2. Sortieren:**

- 5.2.1. Beschreibe das Sortierverfahren BubbleSort in Form eines Struktogrammes.
- 5.2.2. Realisiere dieses Sortierverfahren in VBA (*bubblesort.xls*). **[P]**
- 5.2.3. Welche Sortierverfahren kennst du neben dem BubbleSort. Beschreibe

eines davon textuell.